# **OBJECTIVE-C BASIC SYNTAX**

[http://www.tutorialspoint.com/objective\\_c/objective\\_c\\_basic\\_syntax.htm](http://www.tutorialspoint.com/objective_c/objective_c_basic_syntax.htm) Copyright © tutorialspoint.com

You have seen a basic structure of Objective-C program, so it will be easy to understand other basic building blocks of the Objective-C programming language.

## **Tokens in Objective-C**

A Objective-C program consists of various tokens and a token is either a keyword, an identifier, a constant, a string literal, or a symbol. For example, the following Objective-C statement consists of six tokens:

```
NSLog(@"Hello, World! \n");
```
The individual tokens are:

```
NSLog
@
(
"Hello, World! \n"
\mathcal{L};
```
### **Semicolons ;**

In Objective-C program, the semicolon is a statement terminator. That is, each individual statement must be ended with a semicolon. It indicates the end of one logical entity.

For example, following are two different statements:

```
NSLog(@"Hello, World! \n");
return 0;
```
#### **Comments**

Comments are like helping text in your Objective-C program and they are ignored by the compiler. They start with  $/*$  and terminate with the characters  $*/$  as shown below:

```
/* my first program in Objective-C */
```
You can not have comments with in comments and they do not occur within a string or character literals.

#### **Identifiers**

An Objective-C identifier is a name used to identify a variable, function, or any other user-defined item. An identifier starts with a letter A to Z or a to z or an underscore \_ followed by zero or more letters, underscores, and digits 0*to*9.

Objective-C does not allow punctuation characters such as @, \$, and % within identifiers. Objective-C is a **case-sensitive** programming language. Thus, Manpower and manpower are two different identifiers in Objective-C. Here are some examples of acceptable identifiers:

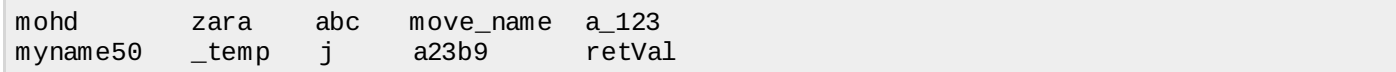

## **Keywords**

The following list shows few of the reserved words in Objective-C. These reserved words may not be used as constant or variable or any other identifier names.

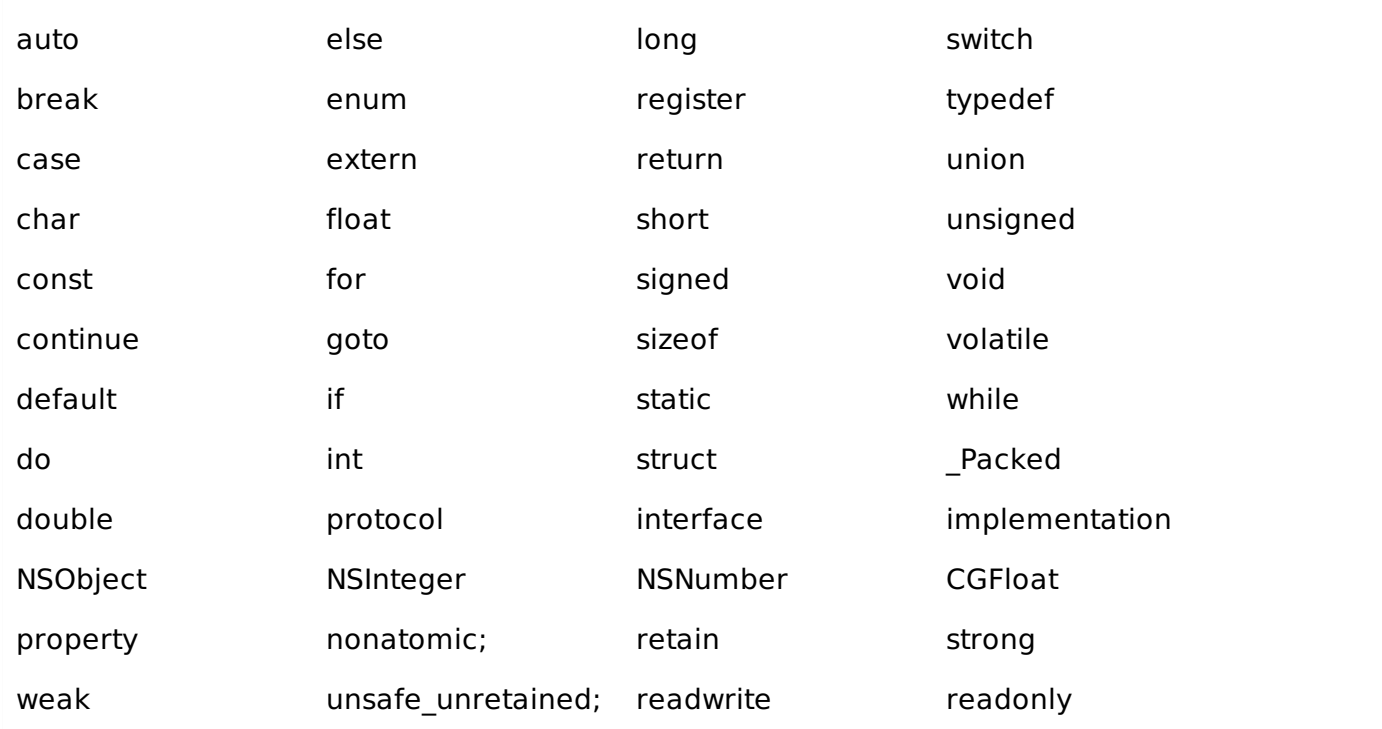

## **Whitespace in Objective-C**

A line containing only whitespace, possibly with a comment, is known as a blank line, and an Objective-C compiler totally ignores it.

Whitespace is the term used in Objective-C to describe blanks, tabs, newline characters and comments. Whitespace separates one part of a statement from another and enables the compiler to identify where one element in a statement, such as int, ends and the next element begins. Therefore, in the following statement:

int age;

There must be at least one whitespace character *usuallyaspace* between int and age for the compiler to be able to distinguish them. On the other hand, in the following statement,

fruit = apples + oranges; // get the total fruit

no whitespace characters are necessary between fruit and =, or between = and apples, although you are free to include some if you wish for readability purpose. Loading [MathJax]/jax/output/HTML-CSS/fonts/TeX/fontdata.js